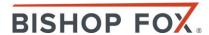

## So You Want to be a Hacker?

WHITEHAT GROUP

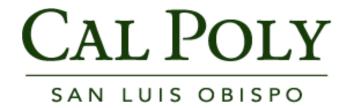

## whoami THE PRESENTERS

#### Bishop Fox

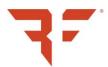

- Vinnie Liu Partner
- Joe DeMesy
   Security Associate
- Jasmeen Broome Recruiter – University Outreach

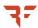

## whoami THE PRESENTERS

#### Bishop Fox

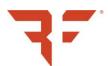

- Vinnie Liu Partner
- Joe DeMesy Security Associate
- Jasmeen Broome Recruiter – University Outreach

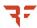

## whoami THE PRESENTERS

#### Bishop Fox

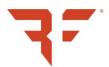

- Vinnie Liu Partner
- Joe DeMesy Security Associate
- Jasmeen Broome
   *Recruiter University Outreach*

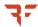

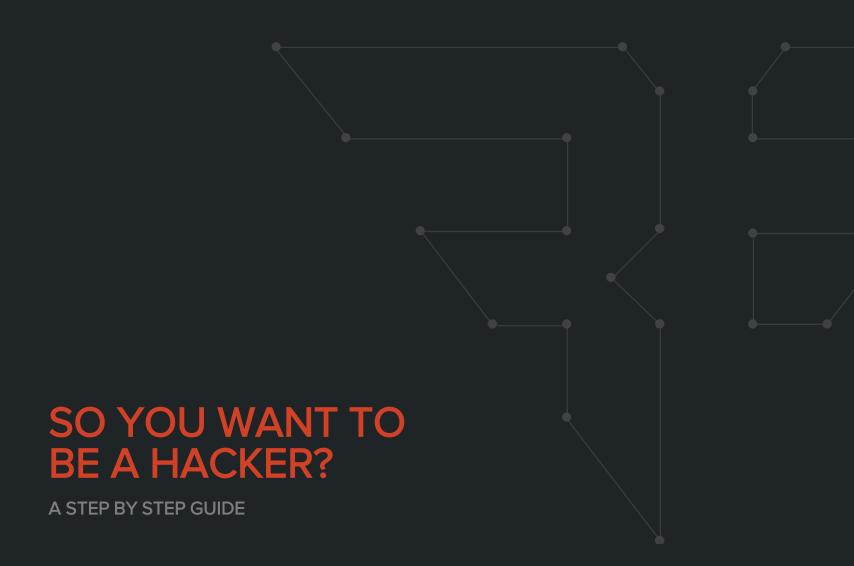

#### Hackers

FINAL FORM

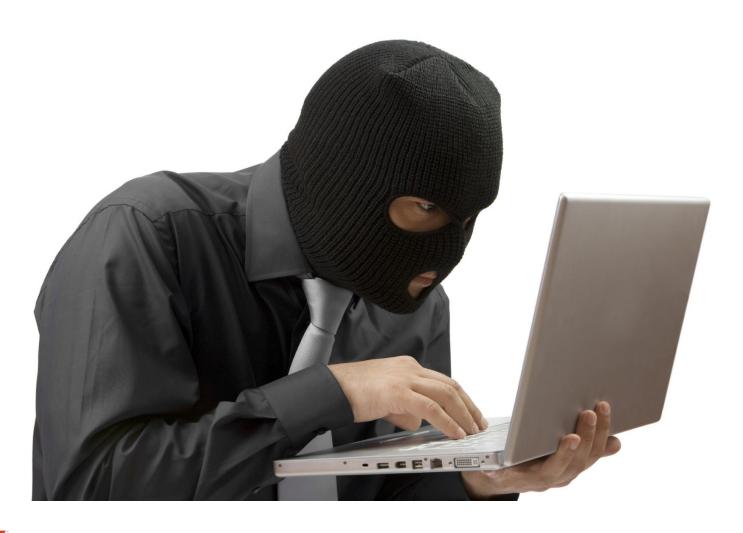

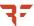

## Step #1 SKI MASK SELECTION

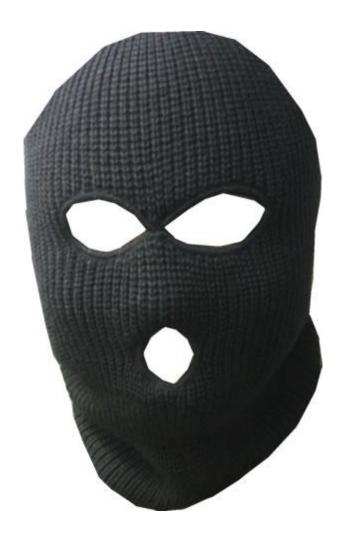

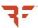

## Step #2 IRC & LEET SPEAK

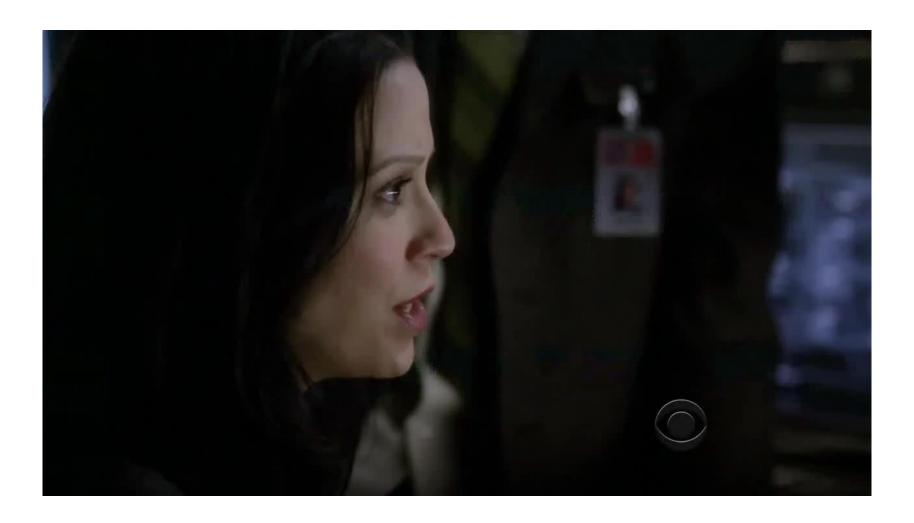

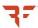

#### Hackers IRL

LOOK LIKE NORMAL WEIRDOS

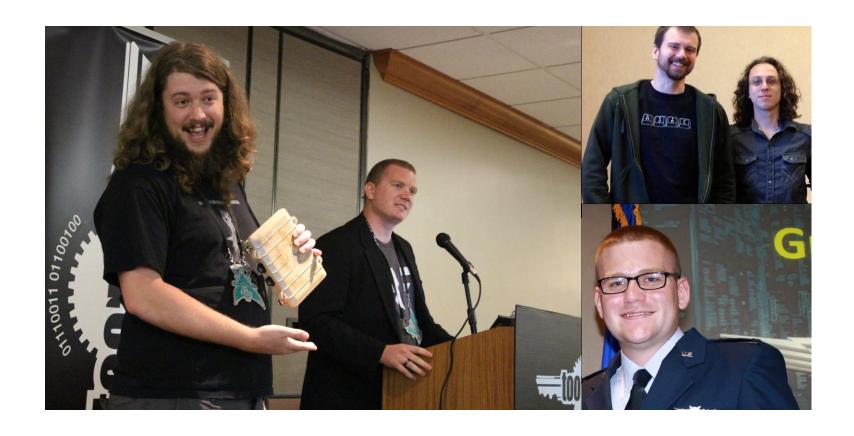

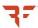

#### Hacker Skill Levels

KNOWLEDGE OF THE FORCE

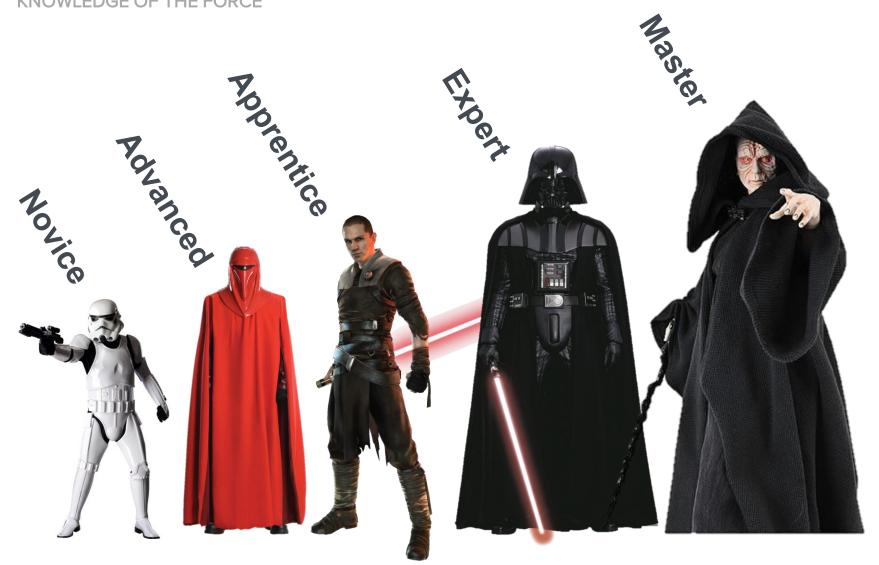

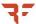

#### The Novice

SECURITY INDUSTRY PROFESSIONAL

70%

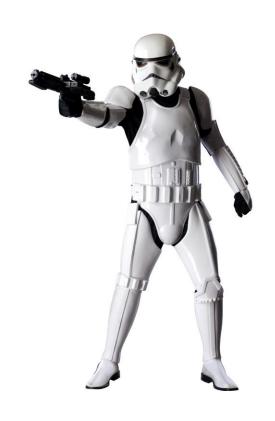

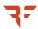

#### The Novice

SECURITY INDUSTRY PROFESSIONAL

- Tools Reliant
  - Knows enough to run a tool or script
- Programming None
  - No experience with programming or computer science
- Methodology Checklists
  - Generated reports

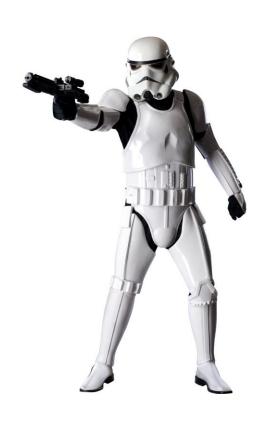

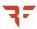

#### The Advanced

SECURITY INDUSTRY PROFESSIONAL

15%

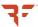

#### The Advanced

SECURITY INDUSTRY PROFESSIONAL

- Tools Effective
  - Targeted use of various tools
- Programming Basic
  - Familiarity with a one or two languages
  - No personal research
- Methodology –
   Exploratory
  - Basic Exploits

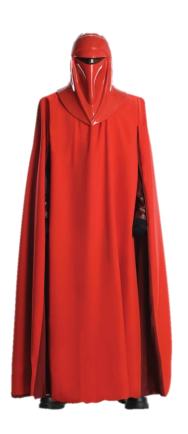

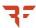

#### The Apprentice

**HACKER** 

10%

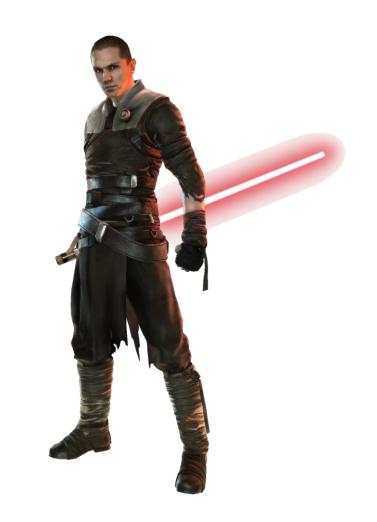

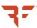

#### The Apprentice

**HACKER** 

- Few Years Experience
  - Always learning more
- Tools Effective
  - Target use of various tools
  - Understands limitations
- Programming Proficient
  - Knowledge of CS or EE
  - Almost full stack knowledge
  - Various languages
  - Spends personal time hacking
- Methodology –
   Exploratory
  - Basic Exploit Chains

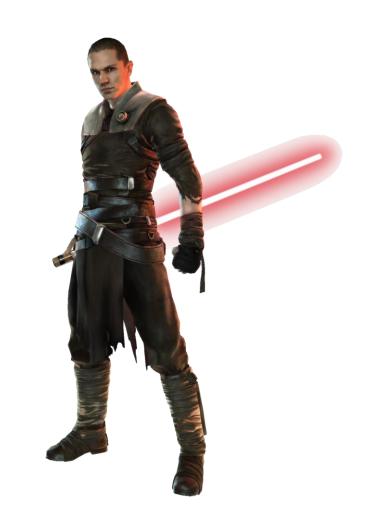

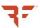

#### The Expert

**HACKER** 

5%

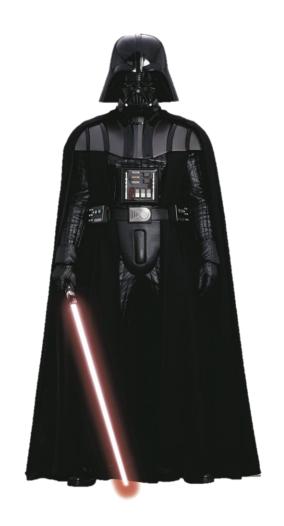

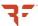

#### The Expert

**HACKER** 

- Decade+ of Experience
  - Leverages past experiences
- Tools Effective
  - Understands limitations
- Programming Expert
  - Full stack knowledge
  - CS and/or EE
  - Pickup up new platforms quickly
- Methodology Attack Avenues
  - Exploit Chains
  - Attack visualization

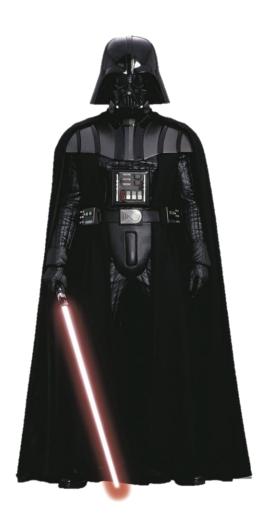

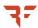

#### The Master

**HACKER** 

1%>

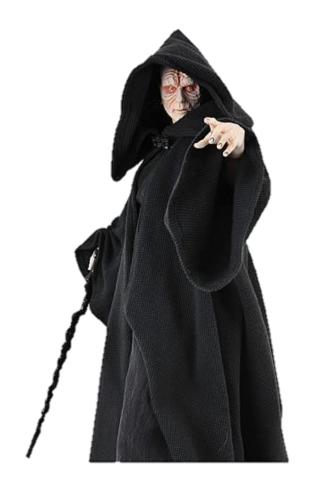

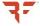

#### The Master

**HACKER** 

- These are Born
- Tools Effective
  - Never limited by them
- Programming Savant
  - Expert programmers
- Methodology –

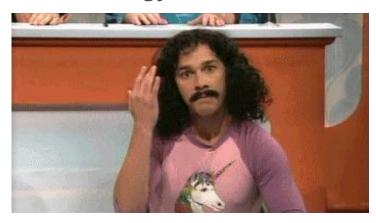

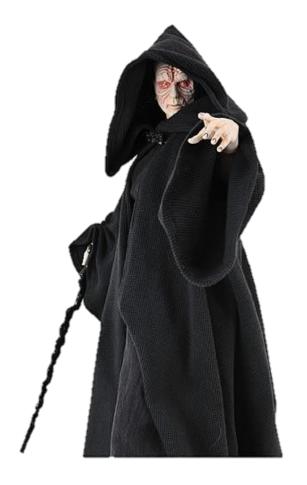

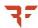

# No art, however minor, demands less than total dedication if you want to excel in it.

Leon Battista Alberti

#### What Makes a Good Hacker?

KNOWLEDGE OF THE FORCE

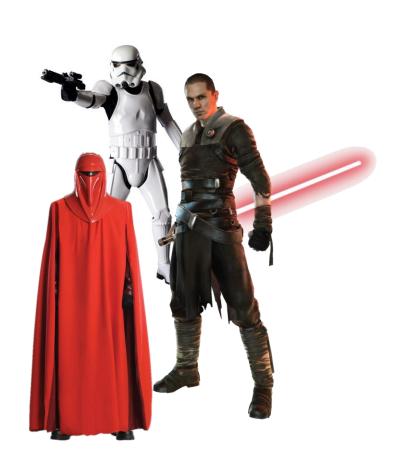

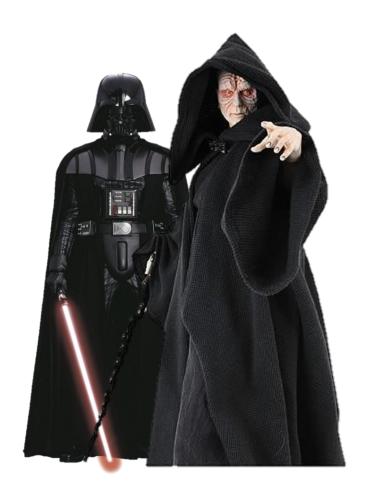

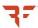

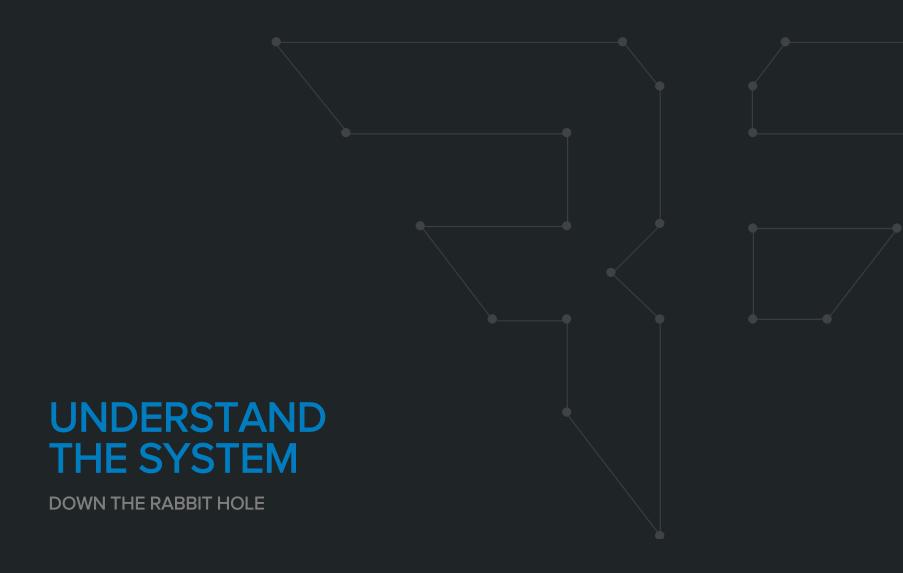

#### Fun Times with PHP

**REAL WORLD EXAMPLE** 

```
<?php
$correct_password = "aSKJDkjawierui342!@3";
if (strcmp($correct_password, $_GET["pass"]) ) {
    ... is authorized ...
} else {
    ... not authorized ...
}</pre>
```

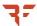

#### More Fun Times with PHP

**REAL WORLD EXAMPLE** 

```
<?php
$correct_password = "aSKJDkjawierui342!@3";
if (strcmp($correct_password, $_GET["pass"]) == 0 ) {
    ... is authorized ...
} else {
    ... not authorized ...
}</pre>
```

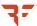

#### PHP's strcmp

PHP YOU SO SILLY

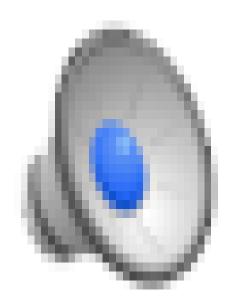

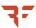

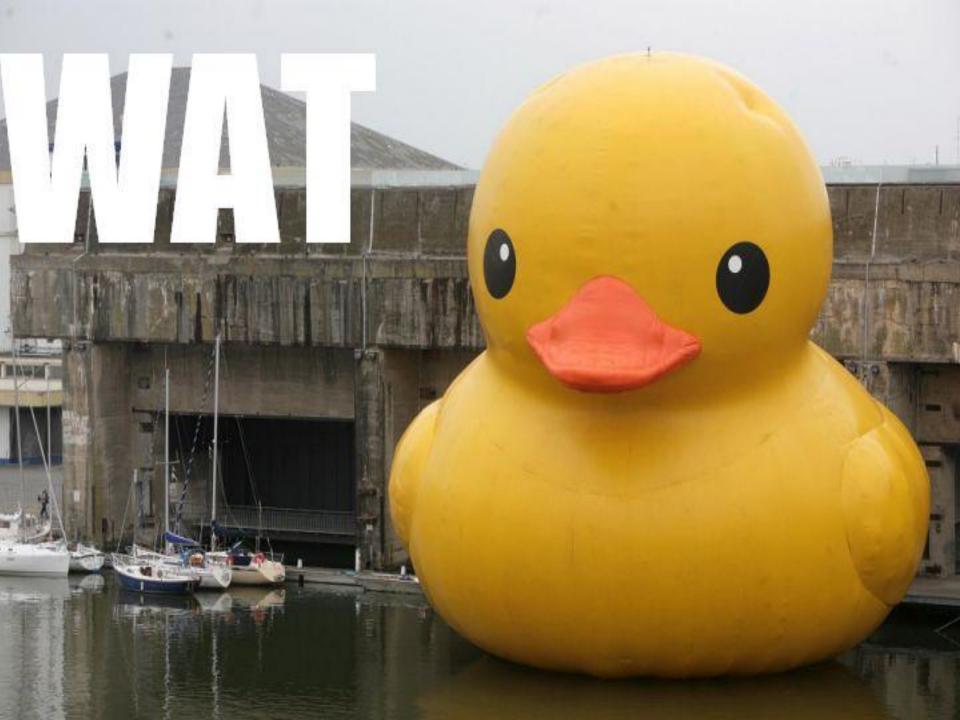

#### **Memory Management Fun**

**REAL WORLD EXAMPLE** 

```
const int bufferSize = 64;
int length = int(elem.end - elem.start);
if (length <= bufferSize)
{
    char buffer[bufferSize + 1];
    memcpy(buffer, elem.start, length);
    buffer[length] = '\0';</pre>
```

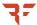

#### Two's Compliment

SIGNED INTEGER STORAGE

Flip the bits and add one, so representing -2:

**0**000 0010 **1**111 1101 +1 **1**111 1110

| 8 Bit Number | Unsigned Value | Two's Complement Value |
|--------------|----------------|------------------------|
| 0111 1111    | 127            | 127                    |
| 0000 0000    | 0              | 0                      |
| 1111 1111    | 255            | -1                     |
| 1111 1110    | 254            | -2                     |
| 1111 1101    | 253            | -3                     |

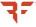

#### **Memory Management Fun**

**REAL WORLD EXAMPLE** 

```
const int bufferSize = 64;
int length = int(elem.end - elem.start);
if (length <= bufferSize)
{
    char buffer[bufferSize + 1];
    memcpy(buffer, elem.start, length);
    buffer[length] = '\0';</pre>
```

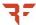

#### **Memory Management Fun**

**REAL WORLD EXAMPLE** 

```
void* memcpy(void *dst0, const void *src0, size_t length)

const int bufferSize = 32;

int length = int(elem.end - elem.start);
if (length <= bufferSize)
{
    char buffer[bufferSize + 1];
    memcpy(buffer, elem.start, length);
    buffer[length] = '\0';</pre>
```

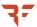

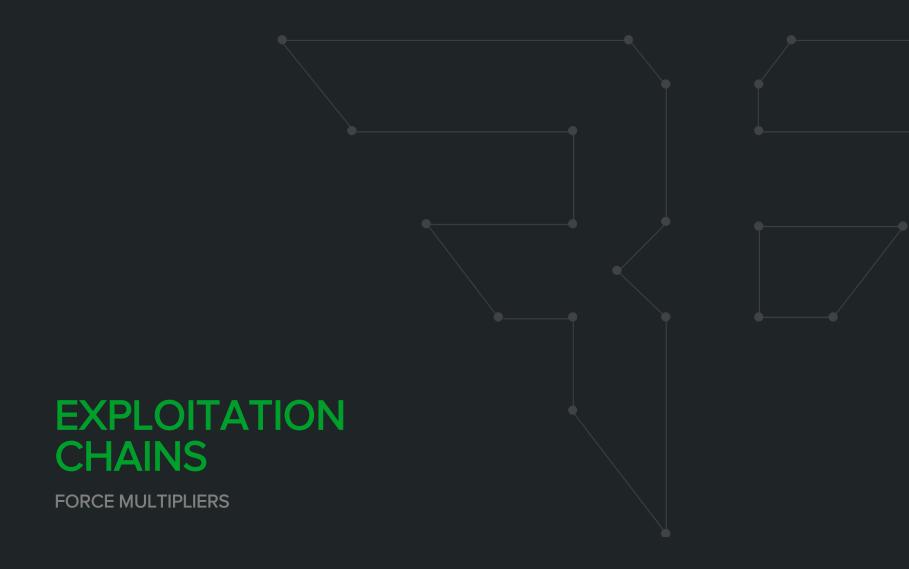

## Exploit Chains MAXIMUM IMPACT

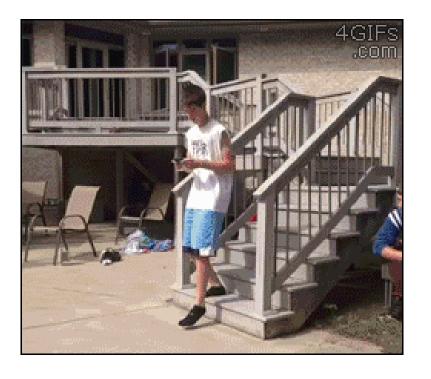

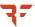

#### **Exploit Chains**

BY EXAMPLE

```
<?php

if (isAutenticated())
{
    $dbpass = $_GET['dbpass'];
    if (isset($_GET['dbname']))
    {
        $output = shell_exec("./dbtest.sh $dbname $dbpass 1");
        echo "<pre>$output";
    }
}

?>
```

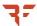

#### **Exploit Chains**

CCCCOOOOMMMMBBBOOOO

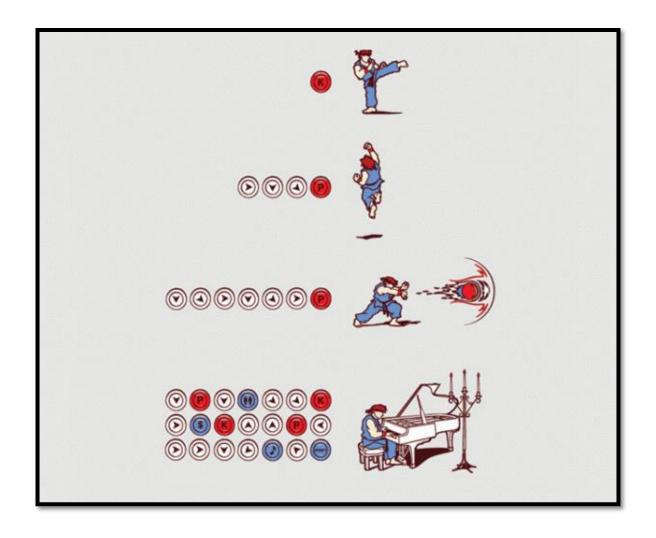

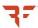

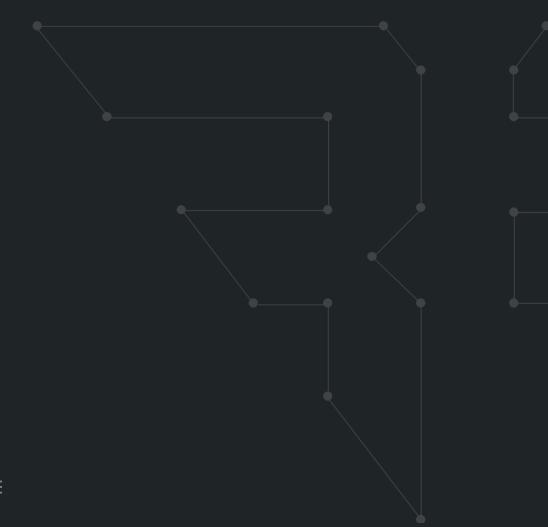

#### **LEVEL UP**

HACKING EXPERIENCE

## Leveling Up KNOWLEDGE OF THE FORCE

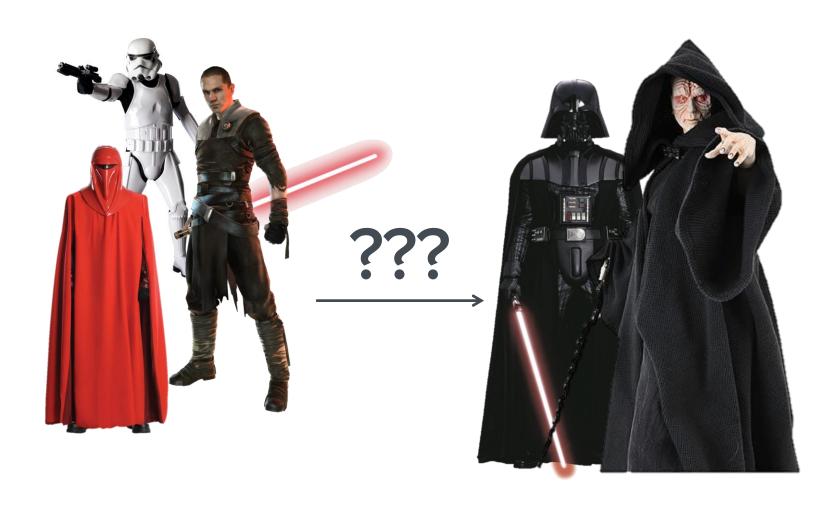

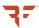

#### **Book Learn You Good**

**BOOKS CAN ONLY GET YOU SO FAR** 

#### **Favorite Books**

- The Tangled Web
- Web Application Hacker's Handbook 2<sup>nd</sup> Ed.
- Cryptography Engineering
- Hacking the Xbox:
   An Introduction to Reverse
   Engineering (Free!)
- Hacking and Securing iOS Applications
- The Art of Software
   Security Assessment

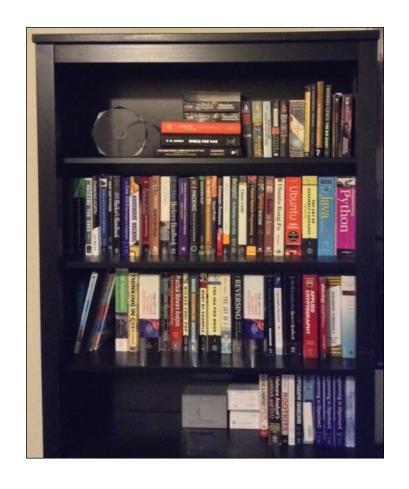

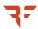

#### **Practice Every Day**

10,000+ HOURS

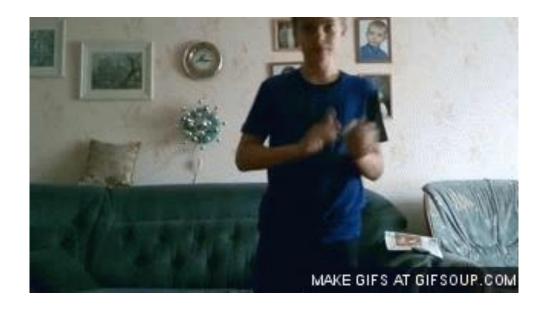

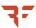

#### Find a Mentor

LEARN FROM AN EXPERT OR MASTER

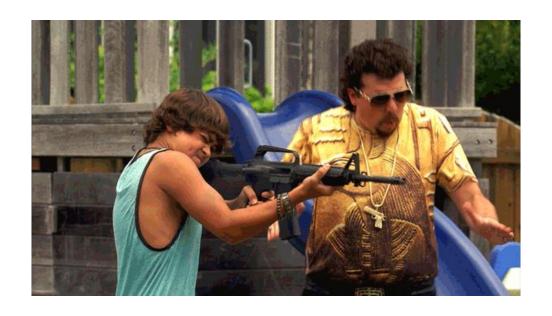

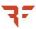

#### **Team Work**

PUSH EACH OTHER FURTHER

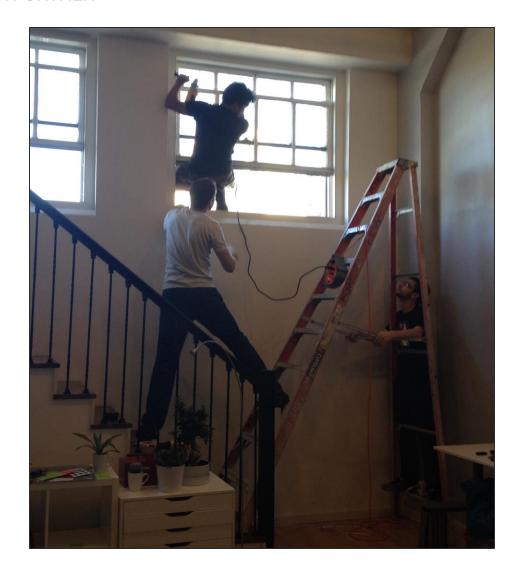

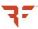

#### Capture the Flag

ROOT THE BOX ;-)

#### **CTFs**

- Root The Box
- CCDC
- Smash The Stack (online)
- CSAW
- Etc.

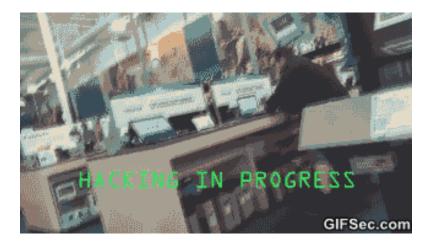

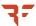

#### The Learning Cycle

**HACKING YOUR BRAIN** 

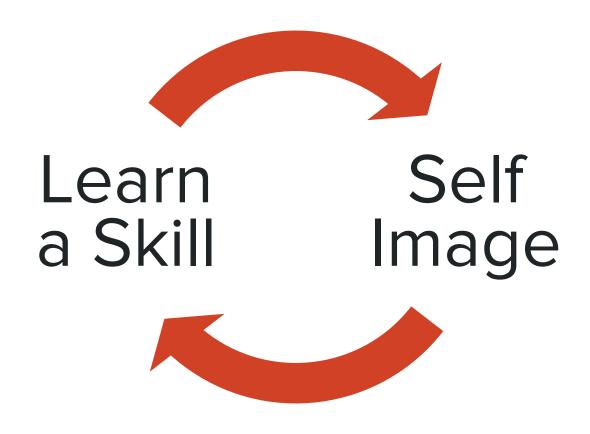

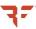

#### We're Hiring!

@BISHOPFOX

FACEBOOK.COM/BISHOPFOXCONSULTING

LINKEDIN.COM/COMPANY/BISHOP-FOX

GOOGLE.COM/+BISHOPFOX

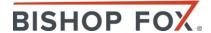

#### Thank you

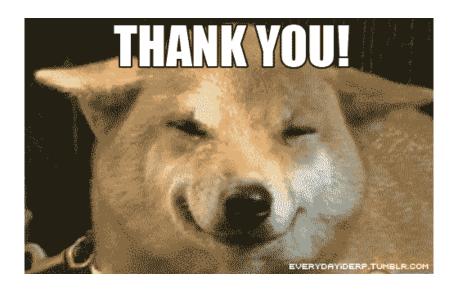

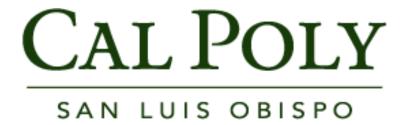

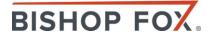